## **Photoshop 2020 (version 21) Keygen For (LifeTime) [Win/Mac] X64 {{ updAte }} 2023**

Installing Adobe Photoshop and then cracking it is easy and simple. The first step is to download and install the Adobe Photoshop software on your computer. Then, you need to locate the installation.exe file and run it. Once the installation is complete, you need to locate the patch file and copy it to your computer. The patch file is usually available online, and it is used to unlock the full version of the software. Once the patch file is copied, you need to run it and then follow the instructions on the screen. Once the patching process is complete, you will have a fully functional version of the software on your computer. To make sure that the software is running properly, you should check the version number to ensure that the crack was successful. And that's it - you have now successfully installed and cracked Adobe Photoshop!

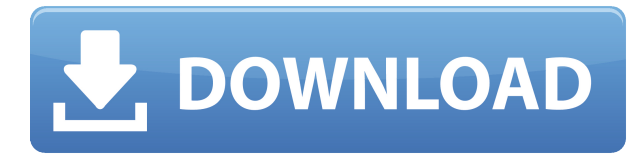

We first published a look at Adobe Photoshop Sketch back in November 2014. Now, six months later, they've released a major update. Photoshop Sketch now sews the image into a book-like strip on the iPad Pro with the Apple Pencil. To create that booklike strip, Sketch can recognize the edge of the page and apply it where it makes the most sense. Sometimes that's at the bottom, other times that's the middle, and sometimes it puts the strip along the sides. The app's user interface is still fairly limited, so it's still a little tricky to use, but if you want to quickly sketch out an illustration or definition without using pencils and brushes, Photoshop Sketch might be the app for you. If you usually deal with images in RAW format in Photoshop Lightroom and you want to optimize your workflow, the good news is that not only has Adobe updated Lightroom for Mac, they have even updated the program on Windows as well. Apart from Lightroom, Adobe has also updated Photoshop's plug-ins. I use Photoshop adjustment layers quite regularly and having those plug-ins updated is a big plus for me. I guess Adobe knows that new features are more likely to make users move to the next version instead of sticking with the older version of the software.

One of the new features you will have access to when you purchase the updated Lightroom is 'Quick Edit' tab. With this tab, Photoshop users can now make edits to images without the need of losing focus on the photo. The effect is as smooth as it can get, especially if you are in a hurry to finish off with your edits then and there. You can even continue the edits from there on using the same file. But as we all know there are some crucial steps that need to be done before we are allowed to make edits. Whereas Quick Edit lets you make all the edits you want, the press-and-hold option allows you to see the result in real-time.

Another feature that has been updated is the ability to create multiple versions of the same photo. You can create four variations of the same photo using the Adjustment Layers tool. You can even delete the layers you no longer need after you have made the edits. This feature not only saves your time and media resources but it will also avail you of the editing tools you no longer need.

## **Photoshop 2020 (version 21)Keygen Full Version Serial Number Full Torrent WIN & MAC x32/64 {{ New! }} 2022**

The first thing to consider is what you are looking to accomplish with Adobe Photoshop. There are a lot of ways that you can use Photoshop to edit photos. You can edit images that are in your digital camera, and you can also edit images that you have edited in other programs. You can also use Photoshop on your own photos that you have taken with a digital camera. Photoshop can even work with images that are all the way up to full sized prints. Adobe Photoshop is a powerful image editing tool that has the potential to change the way you work. Once you learn the basic functions, you can quickly improve the quality of your images. Adobe Photoshop offers a great number of features that help you make quick changes to images. Adobe Photoshop has been around for many years and is still one of the most common, most powerful, and most well-known photo editing tools. It also has a lot of professional features and tools that can help a user improve the quality of their work. Don't have an eligible PC to use Photoshop? Fear not! The Adobe Photoshop CC Mobile app brings Photoshop to your phone. No matter where you are, you can use this app to download your favorite PS CC assets directly to your mobile device and then edit your photos directly on them. Adobe Photoshop CC is built to let you create and edit styles that make your images unique. You can control your layers, adjust your exposure, tilt, or crop, and build your own dynamic styles by mixing and matching textures, patterns, and image adjustments. Once you've created your style, you can apply it to any of your photos with a click of the mouse. 933d7f57e6

## **Photoshop 2020 (version 21) Free Registration Code Keygen Full Version X64 {{ upDated }} 2022**

Adobe Photoshop has a remarkable feature where you can duplicate the strokes used in any previous layer. You can use this tool to make it easier to fix mistakes on your photos. This is a must-have feature in any post-processing workflow. To duplicate an object, click on the object/layer you want to edit. Then press V on your keyboard to enter the Edit > Duplicate Layer By Layer menu. Place your cursor over an edge to determine the position of the duplicate. Coming back to Surface Layers is a lifeline for most of us who are not experienced users of Photoshop. It is vital for simplification of a Photoshop post-processing workflow. The neat feature has been present in this popular photo editing software. Go to the Layers panel and click the Surface shading button. Open the settings panel and choose the option for Surface Layers to show. After that, click the Surface Layers button on the layers panel to deselect any of them. Click the New icon on the Surface Layers panel to open the New Layer dialog box. Choose the option for the Layers Off option. Surfaces turn to the Layers panel with a grey layer icon. One of the best features for editing photos created by the Rich Photo Editor. Object draw tools allow you to make the drawing layer over the photo. This gives you the ability to create a freehand, organic-looking drawing over your photos. This is a must-have graphic designing tool. It provides the help for the users to create amazing and quick vector images with the help of the Smart Guides tool. The tracks will be added on all your layers automatically with this tool. The tool has been available in Photoshop since CS5, but now it is upgraded. Click the Layers panel and select the Smart Guides tool over Layer Panel. Then click anywhere in the canvas to draw the guides of colour. Move the guides around the canvas. Additionally, you can adjust the Smart Guides tool using the sliders at the top.

adobe photoshop 32 bit setup download photoshop windows 7 64 bit setup download cs3 photoshop setup download adobe photoshop 5.0 setup free download photoshop setup download for windows 7 ultimate photoshop setup download for pc photoshop setup download for windows 10 free photoshop setup download free adobe photoshop cs6 setup software free download adobe photoshop software setup free download

A new feature called Photo Merge is something we very much look forward. With this feature, you can quickly and easily combine multiple images onto a single one, as well as a new feature called Preset Manager, which makes it easier for users to save new or existing edits and quickly access them later. Another useful editing tool is the ability to display smart objects, which makes it easy to edit, layer or even turn off objects while viewing your design. Finally, the Content Aware Fill tool has gained a new 2017 update that allows seamless fills using the background image. The Content Aware Fill tool can be activated by selecting Edit > Fill & Adjustments. Photoshop users have always had the option of importing and exporting images, but there is a new feature called Export Preset that makes it easy to export to a variety of new formats. Your project now includes industry-standard options for printing and even for sharing on social media, making it a perfect workflow for daily use. Whatever your Photoshop needs are, 2013's biggest new update is now available, and it is a big one with over 600 tools added to the front-end of Photoshop. However, with all the tools, features and enhancements, it's easy to overlook the best features. Here are our picks for the best Photoshop features, whether you're a photographer or designer. 7 Photo Tools For Photographers: 7 Photoshop

Tools The Pros Use to Improve Photography Put the ability of Photoshop to enhance, repair, retouch and compose images from top to bottom with this list of tools that every photographer should learn to use. You'd be surprised how many Photoshop users don't use this feature! As a full version Photoshop user, you can make adjustments to photos in the Develop module and save them as JPEGs. Your memory card will thank you for this little feature later in life. Enhance Photo: Enhance Photo Photoshop has an array of tools for image enhancements. Obviously, the best way to shoot all your images in RAW is the best way to go.

Photoshop has been a much-loved and long-lived toolset for desktop image editing. It is one of the most popular software for creating documents, graphics, and designs. Its dominance has been remarkable and the toolset is more than just about photos and designs. This impressive canvas of tools has become a necessity for any digital action. Photoshop is more than a demonstrable change of perspectives in the field of graphics. Its enormous success has made it the most important software in the world of digital image editing. Adobe has made big moves in both the hardware and software of its desktop photo editing tool. In the new version, it has incorporated iCloud to ensure software updates are automatic and reliable. This makes it irresistible for consumers. However, it has added extra panache. Adobe has empowered this toolset with AI-based solutions that are efficient and effective. In the latest update, it made it quicker for users to find the right tool and increased the number of filters and effects by previous versions. First released in May 1998, Photoshop is the most advanced graphic design software application on the market today. Photoshop is a raster-based image editor and provides most of the features of less capable alternatives at a lower price. Living up to its name, Photoshop has become a symbol of the graphics industry. Photoshop, the graphic design software, is a raster-based application that provides a number of tools to modify images. Designed as a graphics package, it used a file format developed in the mid-1980s – Photo-Paint Render Format (PRF), which remained a popular choice for printing on-screen graphics and making other work with a computer.

<https://techplanet.today/post/compusoft-winner-design-90a2-x86-crackrar> <https://techplanet.today/post/biomateriales-dentales-cova-pdf-extra-quality-free> <https://techplanet.today/post/zinstall-winwin-cracked> <https://techplanet.today/post/filme-o-poder-do-ritmo-dublado-download-torrent-avi-verified> <https://techplanet.today/post/xforce-keygen-64-bit-3ds-max-2018-free-download> <https://techplanet.today/post/bizagi-bpm-suite-full-crack> <https://techplanet.today/post/roland-virtual-sound-canvas-32-windows-7-free-extra-quality-32> <https://techplanet.today/post/chestionare-auto-categoria-b-limba-maghiara-high-quality>

Adobe MAX 2019 – news, technology and keynotes available in 1,770 sessions, including ATLAS Academy, SEARCH 2020, WM Compendium, Community Sessions and MAX Chat. On Wednesday, October 2, join Max Management for MAX Keynote in NEW YORK and learn how to transform your business and marketing on the largest creative technologies and services platform in the world. Learn more at press.adobemax.com/ . Press Pass registration will close October 1 at 11:59 p.m. PST/2:59 a.m. EDT. Any press registration request received after the cut-off time and through publication of this release will be forfeited. Please note that professional press credentials are only valid for one designated MAX event, regardless of where you register. Continue to register for all remaining events. Adobe MAX 2019: Learn more about this year's editorial conference, including allnew sessions, a virtual-only conference, interviews and panel discussions with today's most innovative thought leaders. Follow the conference on Twitter (@MAX\_Adobe) and Facebook

(https://www.facebook.com/MAXAdobe/) for live or recorded highlights throughout the week. The news, technology and keynotes are available in 1,770 sessions, including technical sessions, keynotes, interviews, posters, panels and social media discussions during MAX in New York. MAX Keynote will be held on Wednesday, October 2, from 3-5 p.m. PT (10-12 a.m. ET). Follow the conference on Twitter (@MAX\_Adobe) and Facebook (https://www.facebook.com/MAXAdobe/) for live or recorded highlights throughout the week. Check out the MAX 2019 Presentations site to watch all technical sessions and interviews.

The updated Adobe Photoshop 15.0.2 release comes with a new feature called Smart Objects, which describes the capability to add context and additional interactivity to photo and illustration layers. This allows you to use Illustrator and Photoshop to work together, as well as to shape and coordinate your layers. Whether you are about to embark on your first model making course or simply want to learn how to design a 3D model for yourself, you won't find a more comprehensive Photoshop lesson than the latest edition of 3D Modeling with Photoshop: A Complete Course and Compendium of Features. This detailed guide includes not only the many new features of the latest version of Photoshop, but also a wealth of information on a diverse range of topics relevant to any designer or photographer - from the basics of working with 3D in Photoshop, to an exploration of some of the tools available, such as Adobe Dimension and Adobe Illustrator. The latest edition of 3D Modeling with Photoshop includes seven completed 3D projects, including a 3D-printed figurine, a landscape vase, and a fashion magazine cover, as well as numerous tutorials and PDF resources for those wanting to make their own models. It's time to prepare! Get your hands on Nicole's August Pictures in Store: Handbound Notebook—Paper Edition!—the beautiful notebook inspiration for the month of August. The book features a mix of images, quilts, and art that I've been sneak-photographing of late and I've also included a few pages I made, marking where I wanted different images. It's available in full-size, page-sized laptop size, and page-sized wallet size